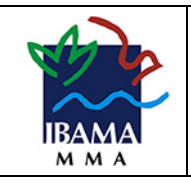

# **Processo de Desenvolvimento de Software - PDS**

**(Versão 3.0)**

**Processo de Desenvolvimento de Software - PDS (Versão 3.0)**

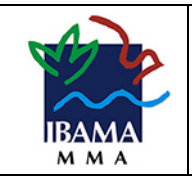

# Sumário

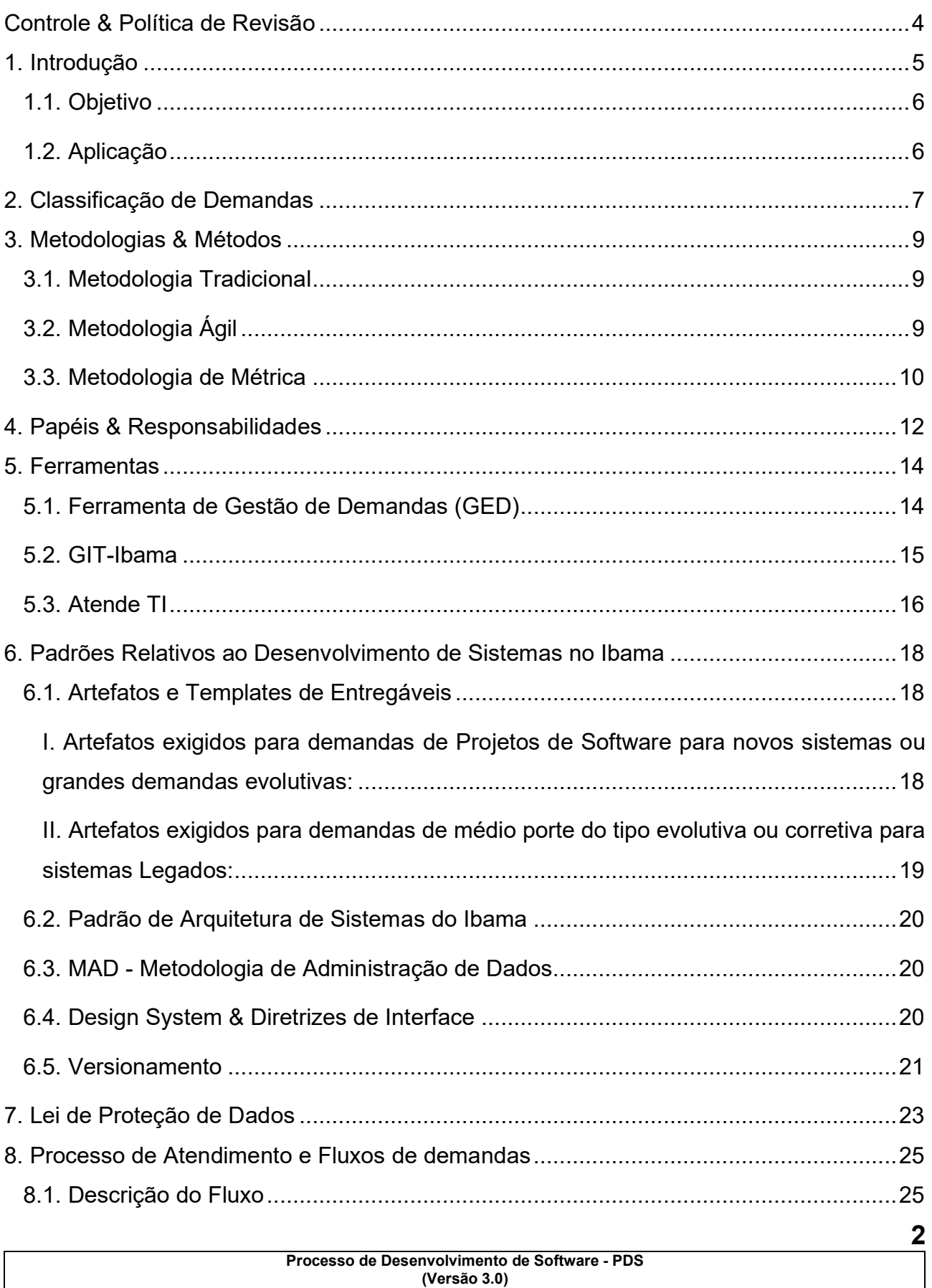

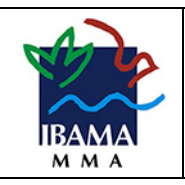

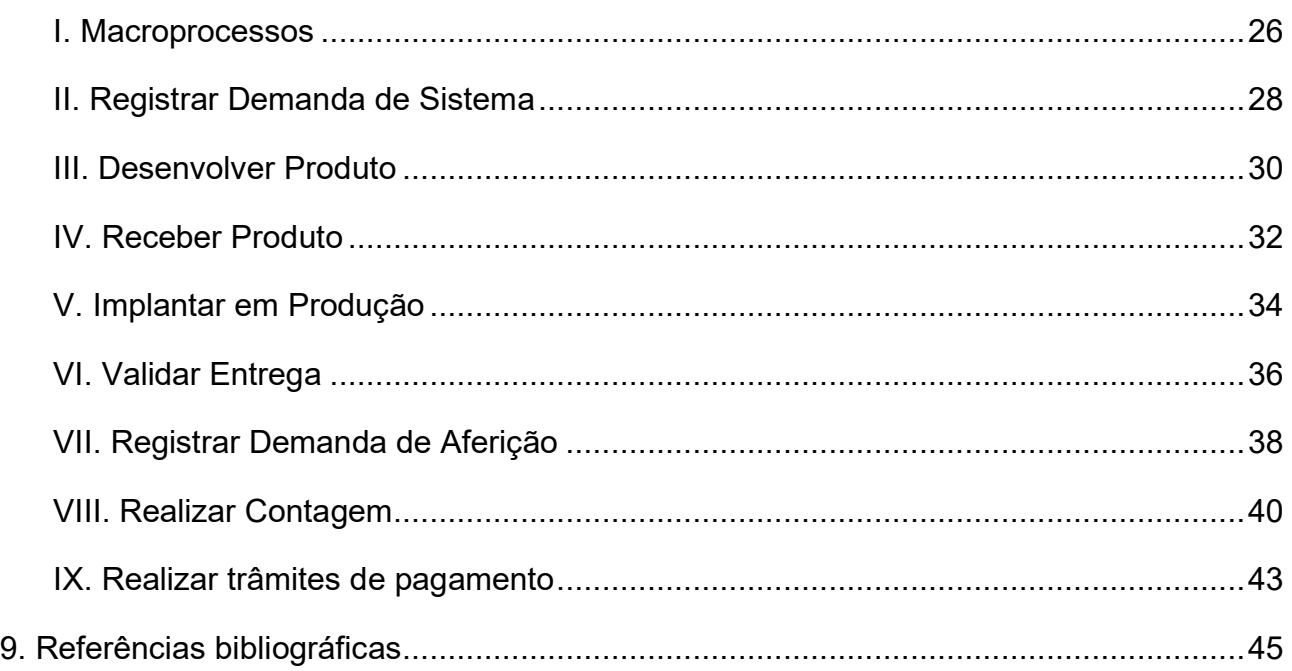

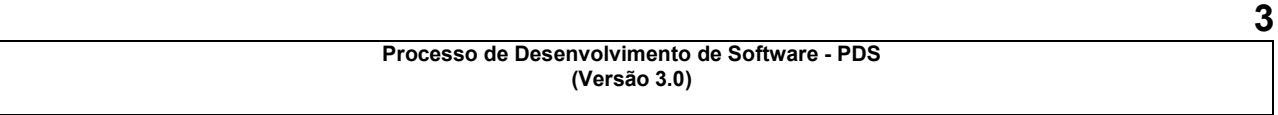

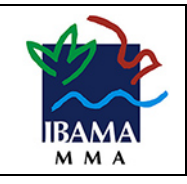

# <span id="page-3-0"></span>Controle & Política de Revisão<sup>[1](#page-3-1)</sup>

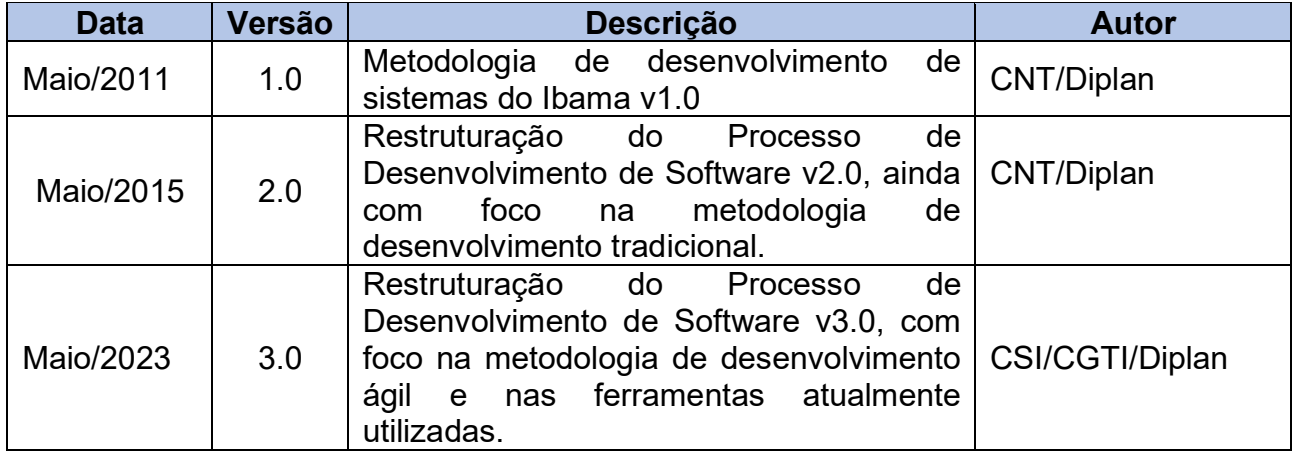

<span id="page-3-1"></span><sup>1</sup> *Este documento poderá ser atualizado pela Coordenação de Sistemas de Informação sempre que existirem novas diretrizes ou necessidade de alteração de diretrizes existentes. Também poderá sofrer modificações a fim de atender a normas, situações não previstas, recomendações de órgãos de controle, bem como adequar texto para eliminar eventuais ambiguidades, omissões ou contradições.*

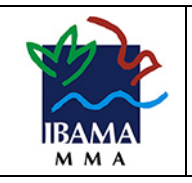

# <span id="page-4-0"></span>1. Introdução

O *Processo de Desenvolvimento de Software - Versão 3.0 do Ibama (PDS-Ibama)* foi elaborado a partir da experiência adquirida pelo órgão desde a vigência do *Processo de Desenvolvimento de Software (Versão 2.0)*, adotada até então pelo Instituto, e vem ampliar e atualizar seu conteúdo, bem como marcar um avanço na maturidade em governança de tecnologia de informação do Ibama.

O *PDS-Ibama* foi elaborado visando a utilização de metodologias e padronizações atualizadas para desenvolver e manutenir softwares, garantindo escalabilidade, portabilidade, usabilidade, manutenibilidade e acessibilidade dos sistemas. Obedecer às normas e regulamentos é uma necessidade intrínseca à Administração Pública e, como não poderia deixar de ser, os sistemas corporativos do Ibama devem garantir que todas as ações estejam de acordo com tais normas.

Dessa forma, o *PDS-Ibama* constitui-se um normativo de utilização obrigatória para o desenvolvimento e a manutenção de projetos de sistemas no âmbito do Instituto, esboçando uma gama de regras, padrões e tarefas imprescindíveis à execução de projetos com qualidade, produtividade e segurança; com vistas a padronizar e institucionalizar os processos de desenvolvimento de aplicações de software. Para isso, fez-se necessário definir regras e padrões que orquestrem as ações estruturantes que viabilizem ao Ibama cumprir sua missão institucional de forma alinhada às diretrizes da Administração Pública e com as melhores práticas de mercado no desenvolvimento e sustentação de sistemas.

Os sistemas desenvolvidos e/ou mantidos deverão seguir os fluxos de atividades estabelecidos, promovendo a padronização das soluções, a eficiência, a eficácia e a efetividade do processo de desenvolvimento de software, abarcando, portanto, o desenvolvimento de sistemas, a elaboração de projetos, a implementação e a documentação de funcionalidades definidas e homologadas pelo Órgão.

Enfim, deverão ser gerados produtos (sistemas, módulos, funcionalidades, portais, sítios e páginas), acompanhados da documentação aplicável, e seguindo este *Processo de Desenvolvimento de Software*, objetivando padronizar os processos de trabalho, as funções desempenhadas e as tarefas a serem realizadas por todos os envolvidos neste processo. Em síntese, esse processo consiste no desenvolvimento ou alteração de soluções sob medida, caracterizada pelo atendimento das necessidades, com a criação de soluções

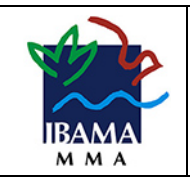

específicas e exclusivas com garantia de segurança, continuidade e interoperabilidade entre as diversas aplicações de Governo, acréscimo de novas funcionalidades, novos módulos ou subsistemas a soluções já existentes, e prestação de manutenção continuada nas soluções de software do portfólio de produtos.

# <span id="page-5-0"></span>1.1. Objetivo

O objetivo deste normativo é proporcionar uma sistemática simples e eficiente para o desenvolvimento e a manutenção de softwares do Ibama.

A aplicação do *PDS-Ibama* tem como principais objetivos padronizar o processo de desenvolvimento de software; primar pelo atendimento dos requisitos de negócio estabelecidos para um projeto com eficácia e qualidade; possibilitar um maior controle quanto à entrega do sistema no prazo definido; agregar qualidade ao produto, com flexibilidade para receber evoluções exigidas pelo dinamismo dos requisitos de negócio; e possibilitar acompanhar e gerir os processos.

Cabe destacar que durante sua utilização poderão existir adequações, conforme a maturidade do processo e das necessidades futuras.

# <span id="page-5-1"></span>1.2. Aplicação

O *PDS-Ibama* aplica-se a todos os servidores, prestadores de serviços, estagiários e colaboradores da Coordenação-Geral de Tecnologia da Informação (CGTI) que necessitem solicitar, especificar e desenvolver aplicações no âmbito do Ibama.

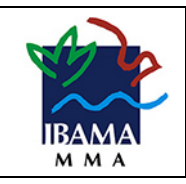

# <span id="page-6-0"></span>2. Classificação de Demandas

Um processo é um conjunto de atividades que possui uma entrada, adiciona valor e fornece uma saída, gerando um produto ou serviço valorado, podendo ser representado graficamente por meio de um diagrama de fluxo de processos.

O *PDS-Ibama* inicia-se com a formalização de uma demanda e é finalizado com a entrega de uma solução.

As demandas serão registradas especificando-se tipo, título, descrição da necessidade, sistema(s), funcionalidade(s) impactada(s), prioridade e data de expectativa de término do atendimento.

As demandas serão solicitadas por meio de *Ordens de Serviço (OS)* e incluem todas as fases do ciclo de vida do desenvolvimento de software, do levantamento de requisitos e da implantação no ambiente apropriado.

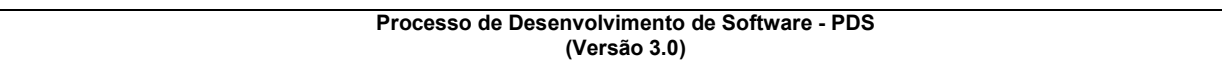

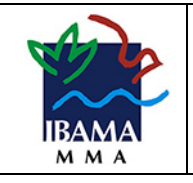

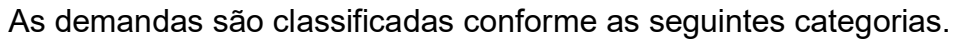

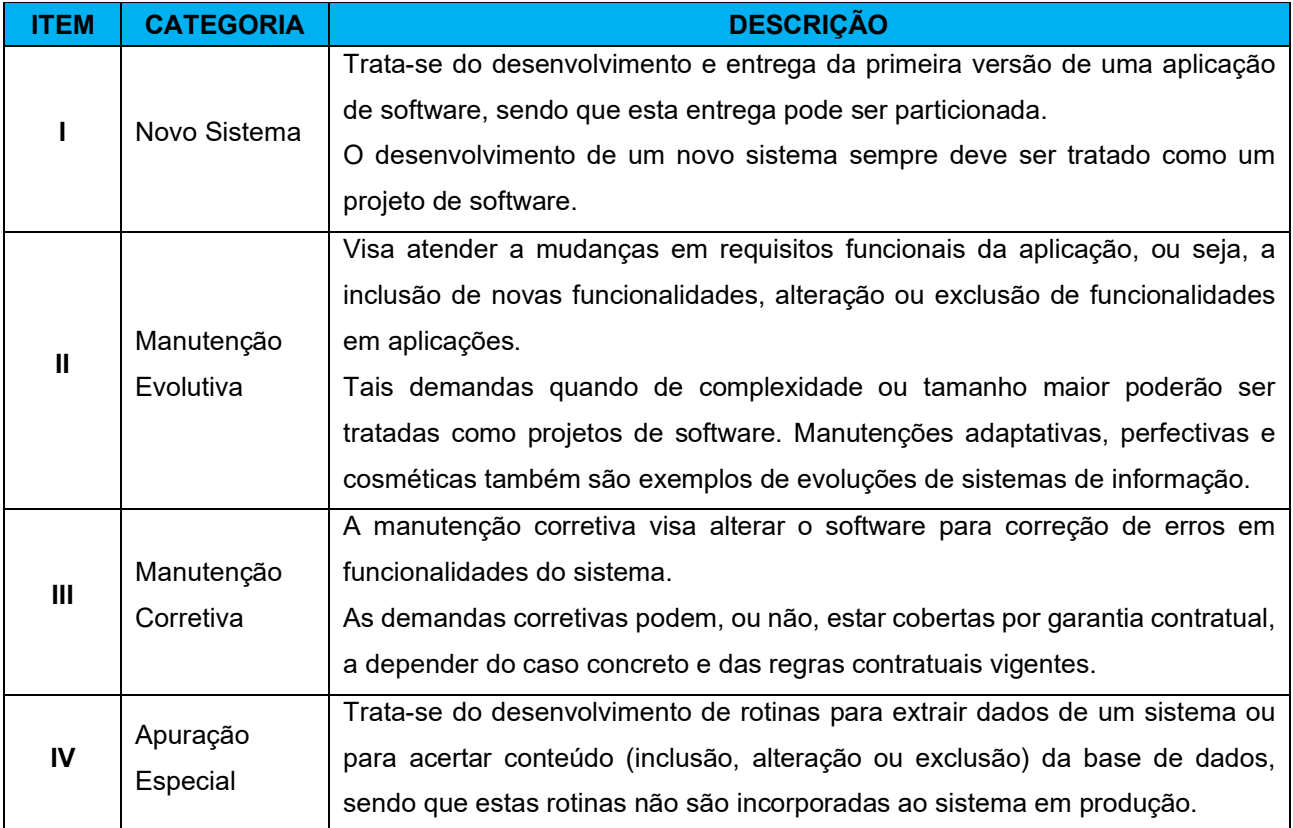

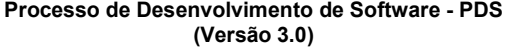

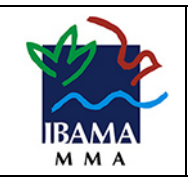

# <span id="page-8-0"></span>3. Metodologias & Métodos

As diretrizes a serem utilizadas em conjunto com este *Processo de Desenvolvimento de Software (PDS)* serão as vigentes no momento da execução, conforme estabelecido em portarias, resoluções, decretos, dentre outros.

O objetivo é desenvolver, manutenir, evoluir, adaptar ou corrigir os sistemas informatizados do Ibama, bem como prover a integração de dados e funcionalidades com outros sistemas, conforme a necessidade do Instituto, utilizando-se as metodologias *Tradicional* ou *Ágil*.

# <span id="page-8-1"></span>3.1. Metodologia Tradicional

Em demandas de sustentação de sistemas, pode-se utilizar a metodologia tradicional de desenvolvimento de sistemas, geralmente conhecida como Cascata, onde as etapas do processo de desenvolvimento são executadas sequencialmente em uma ordem fixa:

- a. especificação de requisitos;
- b. definição de design e arquitetura;
- c. implementação (codificação) do sistema;
- d. testes pela equipe de desenvolvimento;
- e. homologação pela área demandante e
- f. implantação em produção.

Dentro do prazo definido deverão ser realizadas todas as etapas de desenvolvimento e manutenção. Dessa forma, o prazo de atendimento considera desde a data de início da *OS* até a entrega formal da solução em homologação.

# <span id="page-8-2"></span>3.2. Metodologia Ágil

Atualmente, verifica-se o crescimento da utilização de metodologias ágeis de desenvolvimento de softwares tanto no mercado internacional quanto no nacional, motivado pelos valores e princípios do *Manifesto Ágil* (Agile Manifest, 2001) e pelos diversos benefícios encontrados em sua aplicação, como por exemplo, a maior tempestividade na entrega de resultados que agregam valor ao negócio, que por sua vez se contrapõe à pouca efetividade das contratações de serviços, geradas pelo uso do modelo tradicional de desenvolvimento.

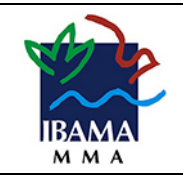

Desta forma, deve-se preferencialmente utilizar metodologia ágil no desenvolvimento de novos sistemas e de novos módulos no Ibama. Exceções devem ser aprovadas pela Coordenação de Sistemas de Informação.

Na aplicação da metodologia ágil no Ibama são utilizadas como referência práticas ágeis baseadas no *Scrum*. Nesta metodologia estão presentes as seguintes características:

- $\checkmark$  desenvolvimento iterativo e incremental;
- $\checkmark$  disponibilização e manutenção de registros visíveis sobre o andamento das etapas de atendimentos, principalmente com registro de entregas de produtos de cada iteração (sprint);
- $\checkmark$  entrega contínua de funcionalidades;
- $\checkmark$  comunicação frequente;
- $\checkmark$  flexibilidade para lidar com mudanças;
- $\checkmark$  revisões constantes do backlog do produto;
- $\checkmark$  colaboração entre as equipes de desenvolvimento, da CSI e das áreas de negócio;
- $\checkmark$  inovação no uso de modelos, padrões e ferramentas;
- $\checkmark$  modelagem visual de software;
- $\checkmark$  arquitetura em camadas utilizando orientação a objetos, microsserviços e integração contínua;
- $\checkmark$  aplicação em projetos complexos em que não se conhecem, desde o início, todas as necessidades ou etapas do processo de negócio.

# <span id="page-9-0"></span>3.3. Metodologia de Métrica

O Ibama tem utilizado a métrica de Pontos de Função (PF) nas estimativas e dimensionamento de tamanho funcional de projetos de software devido aos diversos benefícios dessa métrica, onde destacam-se: regras de contagem objetivas, independência da solução tecnológica utilizada e facilidade de estimativa nas fases iniciais do ciclo de vida do software. Ademais, por permitir tal medição objetiva dos serviços de desenvolvimento de soluções de software, sua utilização é uma boa prática na contratação de serviços e está aderente ao estabelecido na Instrução Normativa n.º 94/2022 SGD/ME e na Portaria nº 04/2017 STI/MP.

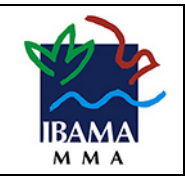

Os serviços de desenvolvimento e manutenção de software executados por meio de levantamento de requisitos de software, experiência do usuário, análise e projeto, arquitetura, codificação, testes, homologação e implantação serão mensurados pela métrica de Ponto de Função (PF).

Para as contagens de PF, serão utilizadas as regras estabelecidas no *Roteiro de Métricas de Software do Ibama* 3.1 ou superior. Em complemento, para o atendimento de serviços não contemplados pelo Roteiro de Métricas do Ibama, será utilizado o *Roteiro de Métricas de Software do SISP*, na versão 2.3 ou mais atual, publicado e mantido pela Secretaria de Governo Digital (SGD) do Ministério da Gestão e da Inovação em Serviços Públicos (MGISP).

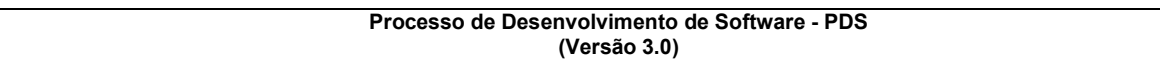

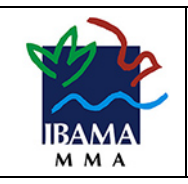

# <span id="page-11-0"></span>4. Papéis & Responsabilidades

O *Processo de Desenvolvimento de Software* contempla diversos papéis, que executam atividades e possuem responsabilidades específicas dentro de cada processo.

Os processos devem ser claros, e seus atores escolhidos e direcionados aos papéis que devem ser executados em suas tarefas corriqueiras, evitando assim, desvios de função/apropriação/resposta aos itens a serem seguidos.

Os papéis representam uma adaptação da metodologia SCRUM à realidade operacional do Ibama. Um papel é responsável por uma ou mais atividades e algumas atividades possuem mais de um responsável.

 Os papéis principais do processo estão relacionados aos atores diretos do processo, ou seja, à área de TI, à área de negócio (requisitante) e ao fornecedor externo contratado.

 No quadro à continuação estão relacionados os papéis previstos no *Processo de Desenvolvimento de Software*.

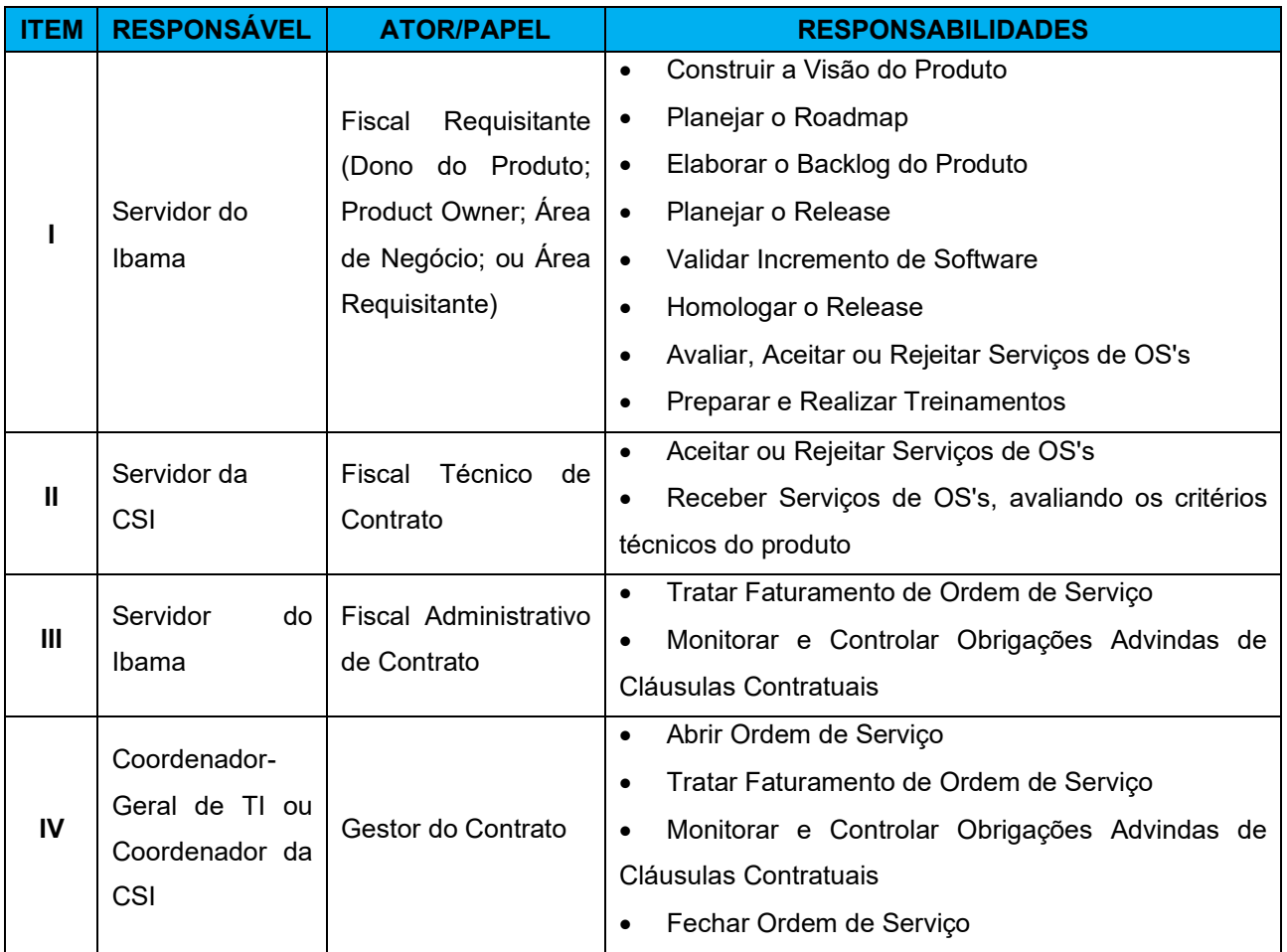

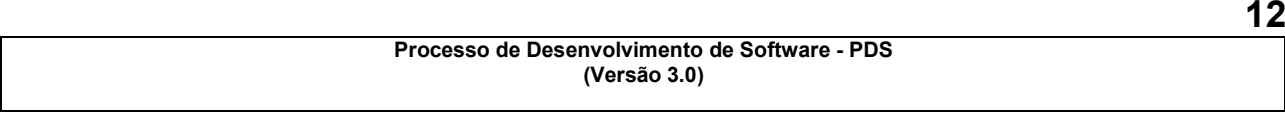

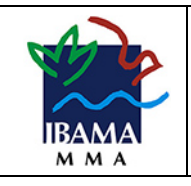

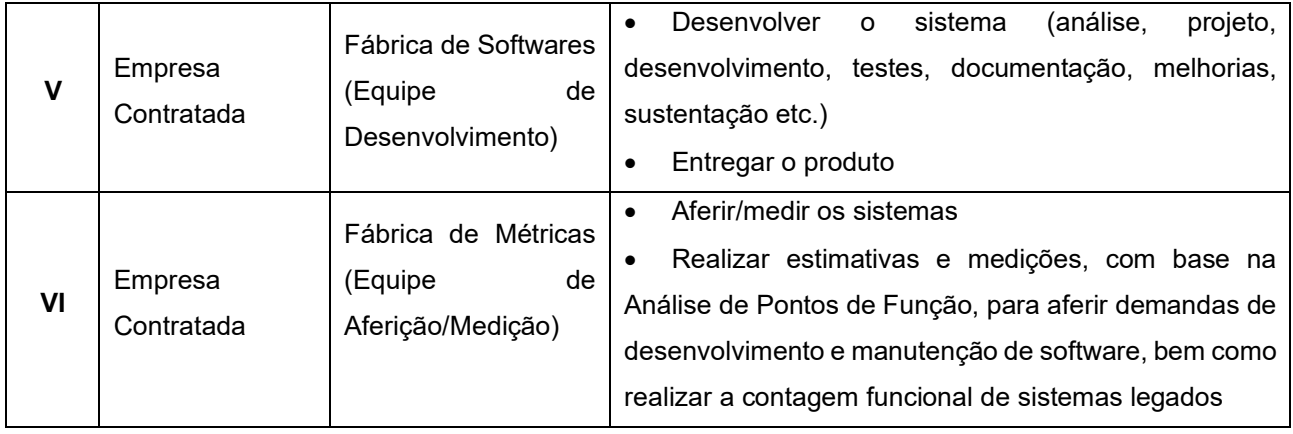

![](_page_12_Picture_117.jpeg)

![](_page_13_Picture_0.jpeg)

# <span id="page-13-0"></span>5. Ferramentas

Este tópico trata das ferramentas utilizadas no Ibama e que são aderentes ao processo para o desenvolvimento de Sistemas, Portais e Painéis.

No quadro à continuação, está a relação das principais ferramentas usadas atualmente pela Coordenação de Sistemas de Informação (CSI) para acompanhar, fiscalizar e auxiliar durante o desenvolvimento e entrega de soluções.

# <span id="page-13-1"></span>5.1. Ferramenta de Gestão de Demandas (GED)

A ferramenta utilizada para a gestão de demandas é o Redmine (GED - Gestão de Demandas) e pode ser acessado em *http://ged.ibama.gov.br*.

O GED será utilizado para formalizar as *Ordens de Serviço (OS)* e registrar sua execução, bem como para controlar prazos.

A ferramenta deverá ser acessada tanto por *Gestores* e *Fiscais do Contrato*, quanto pela equipe da empresa *Contratada*, principalmente por seus *Prepostos* e *Gerentes*.

Os seguintes instrumentos são gerados na forma de comentários na ferramenta Redmine (GED), dispensando a criação de documentos avulsos.

- *Solicitação de Proposta Técnica (SPT)*;
- *Proposta Técnica (PT)*;
- *Ordem de Serviço (OS)*;
- *Termo de Recebimento Provisório (TRP)*;
- Aceite Final da Ordem de Serviço;
- *Termo de Recebimento Definitivo (TRD)*;
- *Termo de Desvio de Qualidade (TDQ)*;
- *Termo de Encerramento de OS*; e
- *Registros de Reunião*, quando não houver a necessidade de criação de *Ata de Reunião*.

Cada *OS* registrada no GED terá o registro dos dados necessários à adequada gestão contratual, como: fiscal requisitante da demanda, valor em Pontos de Função, prazos contratuais, dentre outros.

![](_page_14_Picture_0.jpeg)

![](_page_14_Picture_71.jpeg)

![](_page_14_Picture_72.jpeg)

# <span id="page-14-0"></span>5.2. GIT-Ibama

O *Git* é um sistema de controle de versões distribuído, utilizado principalmente no desenvolvimento de software, como também para registrar o histórico de edições de qualquer tipo de arquivo. Cada diretório de trabalho do *Git* é um repositório com um histórico completo e possibilidade total de acompanhamento das revisões, não dependente de

![](_page_15_Picture_0.jpeg)

acesso a uma rede ou a um servidor central. O endereço para acessar o GIT é *<https://git.ibama.gov.br/>*.

No Ibama é solicitado o versionamento de todos os códigos-fonte do sistema necessários à sua implantação, bem como registro de scripts para criação dos bancos ou para apurações especiais, neste caso, o versionamento se dá para fins de histórico, prestação de contas e reuso. Além disso, é versionado no GIT do Ibama a documentação elaborada no desenvolvimento dos sistemas.

![](_page_15_Figure_4.jpeg)

## <span id="page-15-0"></span>5.3. Atende TI

A plataforma para *abertura de incidentes nos sistemas não desenvolvidos pelo Ibama (SEI, GED, GIT, PGD, etc)*, pode ser acessada através do endereço *<https://atendeti.ibama.gov.br/portal/>*.

Para demandas de incidentes em sistemas desenvolvidos pelo Ibama, deve-se consultar a ferramenta disponibilizada pela prestadora de serviço do contrato vigente.

![](_page_15_Picture_128.jpeg)

![](_page_16_Picture_0.jpeg)

![](_page_16_Picture_2.jpeg)

![](_page_17_Picture_0.jpeg)

# <span id="page-17-0"></span>6. Padrões Relativos ao Desenvolvimento de Sistemas no Ibama

# <span id="page-17-1"></span>6.1. Artefatos e Templates de Entregáveis

Visando a padronização de documentos, foram criados *templates* (modelos) de artefatos (documentos) que serão produzidos nas diferentes etapas contempladas no *PDS-Ibama*.

Os artefatos são os documentos que gerados durante as atividades de desenvolvimento de software. Tais documentos devem ser atualizados à medida que forem ocorrendo alterações nas situações que justificaram sua confecção.

Esses documentos têm como objetivo registrar as características das ações que envolvem o desenvolvimento de software, como: a finalidade do desenvolvimento do software; as entregas dos produtos que são gerados no processo de desenvolvimento de software; as métricas utilizadas para fundamentar o pagamento dos serviços; os prazos para conclusão dos produtos; as especificações técnicas; o registro de incidentes; e outros que sejam julgados necessários.

Os artefatos utilizados no PDS-Ibama são exigidos tanto para demandas de Projetos quanto para aquelas de sistemas Legados. Porém, dada sua maior complexidade, as demandas de Projetos exigem mais artefatos que as de sistemas Legados.

Esses documentos estão elencados à continuação e seus *templates* estão publicados no GED (Sistema de Gestão de Demandas - http://ged.ibama.gov.br).

# **[Anexo 1]**

<span id="page-17-2"></span>I. Artefatos exigidos para demandas de Projetos de Software para novos sistemas ou grandes demandas evolutivas:

- a) Visão da Solução.
- b) Documento de Arquitetura.
- c) Plano de Implantação.
- d) Timeline do Projeto (inclui Backlog do Produto e da Sprint).
- e) Relatório de avaliação de testes não funcionais (caso solicitado).
- f) Código-Fonte (*tag* ou *commit* do GIT).
- g) Scripts de intervenção em banco de dados.
- h) Visão da Demanda.
- i) História de Usuário;

![](_page_18_Picture_0.jpeg)

- j) Especificação de história de usuário.
- k) Especificação de regras de negócio.
- l) Especificação de requisitos não funcionais (caso ocorram).
- m) Especificação complementar (caso ocorram).
- n) Modelo de Dados Físico (inclui: Dicionário de Dados).
- o) Protótipo Navegável (dispensável caso apresentado *frontend* do sistema durante a especificação do requisito).

<span id="page-18-0"></span>II. Artefatos exigidos para demandas de médio porte do tipo evolutiva ou corretiva para sistemas Legados:

- a) Código-Fonte (*tag* ou *commit* do GIT).
- b) Scripts de intervenção em banco de dados.
- c) Visão da Demanda.
- d) História de Usuário;
- e) Especificação de história de usuário.
- f) Especificação de regras de negócio.
- g) Especificação de requisitos não funcionais (caso ocorram).
- h) Especificação complementar.
- i) Casos de Uso (no caso de manutenções documentadas nesse formato).
- j) Modelo de Dados Físico (inclui: Dicionário de Dados).
- k) Protótipo Navegável (dispensável caso apresentado *frontend* do sistema durante a especificação do requisito).

III. Artefatos exigidos para demandas de pequeno porte do tipo evolutiva ou corretiva para sistemas Legados:

- a) Código-Fonte (tag ou commit do git, não utilizar branch).
- b) Scripts de intervenção em banco de dados.
- c) Visão da Demanda.
- d) Documento de Especificação de Requisitos (Casos de Uso, História de Usuário, FSR, etc.).
- e) Modelo de Dados Físico (inclui: Dicionário de Dados).

![](_page_19_Picture_0.jpeg)

# <span id="page-19-0"></span>6.2. Padrão de Arquitetura de Sistemas do Ibama

O Padrão de Arquitetura de Sistemas do Ibama define as tecnologias e os padrões de desenvolvimento para todos os tipos de aplicações, sejam *Web*, sejam *Mobile*.

Este padrão de arquitetura visa trazer ganhos em termos de padronização, reuso, manutenibilidade, escalabilidade, velocidade no desenvolvimento dos sistemas de informação, portabilidade, dentre outras características, além de permitir a implantação dos padrões de controle de acessibilidade do Governo Federal (e-PING e e-MAG).

Ficam definidos neste documento de referência as linguagens de programação, frameworks, banco de dados, ferramentas e outras questões atinentes à arquitetura das soluções que estejam sendo desenvolvidas para o Ibama.

Este documento encontra-se publicado no GED (Sistema de Gestão de Demandas http://ged.ibama.gov.br).

# <span id="page-19-1"></span>6.3. MAD - Metodologia de Administração de Dados

 O Metodologia de Administração de Dados (MAD) tem como finalidade tratar padrões, normas e procedimentos da área de Administração de Dados (AD).

Através da MAD é possível obter uma padronização na condução e execução das atividades da AD, o que torna possível avaliar e acompanhar cada atividade, permitindo a gestão das ações executadas, bem como a melhoria do atendimento dessa área Ficam definidos no MAD o padrão para nomenclatura de objetos, tabelas, *triggers*, índices, *tablespaces* e colunas do banco de dados, inclusive com previsão de prefixos e sufixos.

Este documento encontra-se publicado no GED (Sistema de Gestão de Demandas http://ged.ibama.gov.br).

# <span id="page-19-2"></span>6.4. Design System & Diretrizes de Interface

O Design System do Governo Federal (gov.br) apresenta os padrões de interface que devem ser seguidos por *designers* e desenvolvedores para garantir a experiência única na interação com os sistemas interativos da Administração Pública Federal. O Ibama adotou esse padrão e ele pode ser acessado por meio do link: [\(https://www.gov.br/ds/home\)](https://www.gov.br/ds/home).

A iniciativa potencializa a eficiência e a eficácia dos usuários na utilização de interfaces para acesso aos serviços e aos sistemas de Governo, possibilitando uma única

![](_page_19_Picture_164.jpeg)

![](_page_20_Picture_0.jpeg)

curva de aprendizado e garantindo a previsibilidade na utilização dos diferentes sistemas. É uma evolução do trabalho desenvolvido para construir a *Identidade Digital de Governo (IDG)* e a *IDG* de Serviços, que buscavam padronizar os portais dos órgãos públicos federais e alinhar as informações para otimizar a comunicação e simplificar as interfaces de oferta de informações para o cidadão. Também, há a possibilidade de realizar *download* de *templates*, códigos e componentes, propiciando o reaproveitamento de diferentes elementos necessários ao desenvolvimento de interfaces. Com isso, amplia-se a eficiência e a produtividade de desenvolvedores e designers, além de facilitar o desenvolvimento alinhado à experiência única do cidadão.

O *Design System* tem como objetivo guiar todos os responsáveis pela construção de interfaces interativas orientadas à experiência única do usuário, considerando a acessibilidade e a usabilidade dos sistemas.

# <span id="page-20-0"></span>6.5. Versionamento

O Ibama utiliza o como ferramenta para versionamento de código fonte o software livre GIT, necessário para integração e controle de versões.

![](_page_20_Picture_6.jpeg)

De acordo com o *Documento de Arquitetura de Sistemas*, versão 1.2, do Ibama, é imprescindível que o versionamento seja feito em um repositório único, garantindo que as versões não sejam diferentes e automatizando o processo de verificação, homologação e implantação dos sistemas em produção.

![](_page_21_Picture_0.jpeg)

![](_page_21_Figure_1.jpeg)

![](_page_21_Picture_76.jpeg)

![](_page_22_Picture_0.jpeg)

# <span id="page-22-0"></span>7. Lei de Proteção de Dados

A Lei Geral de Proteção de Dados pessoais (LGPD), Lei n° 13.709/2018, foi promulgada para proteger os direitos fundamentais de liberdade e de privacidade e a livre formação da personalidade de cada indivíduo. A Lei fala sobre o tratamento de dados pessoais, dispostos em meio físico ou digital, feito por pessoa física ou jurídica de direito público ou privado, englobando um amplo conjunto de operações que podem ocorrer em meios manuais ou digitais.

No âmbito da LGPD, o tratamento dos dados pessoais pode ser realizado por dois agentes de tratamento, o Controlador e o Operador. Além deles, há a figura do Encarregado, que é a pessoa indicada pelo Controlador para atuar como canal de comunicação entre o Controlador, o Operador, os(as) titulares dos dados e a Autoridade Nacional de Proteção de Dados (ANPD).

As atividades de tratamento de dados pessoais deverão observar a boa-fé e os seguintes princípios:

- $\checkmark$  Finalidade: a realização do tratamento deve ocorrer para propósitos legítimos, específicos, explícitos e informados ao(à) titular, sem possibilidade de tratamento posterior de forma incompatível com essas finalidades;
- $\checkmark$  Adequação: a compatibilidade do tratamento deve ocorrer conforme as finalidades informadas ao(à) titular, de acordo com o contexto do tratamento;
- $\checkmark$  Necessidade: o tratamento deve se limitar à realização de suas finalidades, com abrangência dos dados pertinentes, proporcionais e não excessivos em relação às finalidades do tratamento de dados;
- $\checkmark$  Livre acesso: é a garantia dada aos(às) titulares de consulta livre, de forma facilitada e gratuita, à forma e à duração do tratamento, bem como à integralidade de seus dados pessoais;
- $\checkmark$  Qualidade dos dados: é a garantia dada aos(às) titulares de exatidão, clareza, relevância e atualização dos dados, de acordo com a necessidade e para o cumprimento da finalidade de seu tratamento;
- Transparência: é a garantia dada aos(às) titulares de que terão informações claras, precisas e facilmente acessíveis sobre a realização do tratamento e os respectivos agentes de tratamento, observados os segredos comercial e industrial;

![](_page_23_Picture_0.jpeg)

- $\checkmark$  Segurança: trata-se da utilização de medidas técnicas e administrativas qualificadas para proteger os dados pessoais de acessos não autorizados e de situações acidentais ou ilícitas de destruição, perda, alteração, comunicação ou difusão;
- $\checkmark$  Prevenção: compreende a adoção de medidas para prevenir a ocorrência de danos por causa do tratamento de dados pessoais;
- $\checkmark$  Não discriminação: sustenta que o tratamento dos dados não pode ser realizado para fins discriminatórios, ilícitos ou abusivos;
- Responsabilização e prestação de contas: demonstração, pelo Controlador ou pelo Operador, de todas as medidas eficazes e capazes de comprovar o cumprimento da lei e a eficácia das medidas aplicadas.

![](_page_24_Picture_0.jpeg)

# <span id="page-24-0"></span>8. Processo de Atendimento e Fluxos de demandas

# <span id="page-24-1"></span>8.1. Descrição do Fluxo

Os atores responsáveis pela movimentação do processo de entrega de demandas são os seguintes:

- $\checkmark$  Fiscal Requisitante [FR].
- $\checkmark$  Fiscal Técnico [FT].
- $\checkmark$  Fiscal Administrativo [FA].
- $\checkmark$  Gestor do Contrato [GC].
- Fábrica de Softwares [FSW].
- $\checkmark$  Fábrica de Métricas [FME].

Os fluxos do PDS tiveram como base o Fluxo de Gestão de Demandas de Desenvolvimento, para demandas acima de 30 pontos de função. A relação desses fluxos segue à continuação.

- $\checkmark$  Macroprocessos.
- $\checkmark$  Registrar Demanda de Sistema.
- $\checkmark$  Desenvolver Produto.
- $\checkmark$  Receber Produto.
- $\checkmark$  Implantar em Produção.
- $\checkmark$  Validar entrega.
- $\checkmark$  Registrar Demanda de Aferição.
- $\checkmark$  Realizar Contagem.
- $\checkmark$  Realizar Trâmites de Pagamento.

![](_page_25_Picture_0.jpeg)

#### <span id="page-25-0"></span>I. Macroprocessos

• Ibama

#### **ENVOLVIDOS**

- Fábrica de Softwares (FSW)
- Fábrica de Métricas (FME)

**DESCRIÇÃO**

- O fluxo Macroprocessos mostra uma visão mais ampla e abrangente de todos os fluxos envolvidos. A partir dele, cada um desses elementos é *explodido* para se visualizarem, com um nível maior de detalhamento, os processos envolvidos.
- O processo inicia-se com o Ibama registrando a demanda.
- Em seguida a FSW tem como meta Desenvolver o Produto e entregá-lo ao Ibama.
- Na sequência o processo retorna ao Ibama, que recebe o produto e encaminha à FSW para implantar em produção.
- A FSW realiza a ação de implantar em ambiente de produção, tramitando, posteriormente, ao Ibama.
- Uma vez implantada em produção, o Ibama faz o registro da demanda de aferição.
- A FME realiza a contagem da demanda, aferindo o tamanho funcional de um produto entregue ou calculando o tamanho estimado de uma funcionalidade ou sistema.
- Após a contagem, a fluxo é redirecionado da FME para o Ibama, onde é executado o macroprocesso *Realizar trâmites de pagamento.* Posteriormente o processo é concluído.

![](_page_25_Picture_137.jpeg)

![](_page_26_Picture_0.jpeg)

![](_page_26_Picture_43.jpeg)

![](_page_26_Picture_44.jpeg)

![](_page_27_Picture_0.jpeg)

## <span id="page-27-0"></span>II. Registrar Demanda de Sistema

## **ENVOLVIDOS**

- Fiscal Requisitante (FR)
- Fiscal Técnico (FT)
- Fábrica de Softwares (FSW)

#### **DESCRIÇÃO**

- O FR cria a demanda no GED.
- Em seguida, reuniões são realizadas com vistas a priorizar as demandas criadas da esteira.
- Após a priorização, o FR encaminha a demanda ao FT.
- Na situação "Demanda Iniciada", o FT emite o documento Solicitação de Proposta Técnica (SPT) à Fábrica de Softwares (FSW).
- Com a situação em "SPT emitida", a FSW pode solicitar reuniões de detalhamento.
- A fiscalização técnica efetua os agendamentos solicitados, caso necessário, convocando FSW e FR.
- Nessas eventuais reuniões o FR consolida, junto à FSW e ao FT, o entendimento do escopo da demanda.
- A conclusão dessa etapa é o escopo da demanda definido.

![](_page_27_Picture_129.jpeg)

![](_page_28_Picture_0.jpeg)

![](_page_28_Figure_2.jpeg)

![](_page_28_Picture_58.jpeg)

![](_page_29_Picture_0.jpeg)

## <span id="page-29-0"></span>III. Desenvolver Produto

#### **ENVOLVIDOS**

- Fiscal Requisitante (FR)
- Fiscal Técnico (FT)
- Fábrica de Softwares (FSW)
- Gestor do Contrato (GC)

#### **DESCRIÇÃO**

- Com o escopo definido, a FSW elabora o documento Proposta Técnica (PT) e o encaminha ao FT para análise.
- Depois de analisado o documento, o FT verifica se os requisitos estão atendidos.
	- o Se não estiverem, a PT e direcionada à FSW para refazê-la.
	- o Se estiverem atendidos, o FT solicita aprovação da PT ao FR.
- O FR, por sua vez, avalia a PT e verifica se os requisitos negocias estão atendidos.
	- o Se os requisitos negocias não foram atendidos, o FR avalia a viabilidade da PT.
		- Se a PT for inviável, o FR solicita o cancelamento da PT ao FT.
			- O FT, então, cancela a PT e o processo é encerrado.
		- Se a PT estiver viável, o FR a envia ao FT.
			- O FT solicita à FSW a reformulação da PT.
	- $\circ$  Se os requisitos negocias foram atendidos, o FR aprova a PT e a encaminha ao FT, mudando a situação para PT aceita pelo FR.
- O FT, então, pede autorização ao GC p/ abertura de OS, modificando a situação para PT analisada pelo FT.
- O GC, por sua vez, autoriza a emissão de OS e comunica ao FT.
- Após isso o FT encaminha a OS à FSW, alterando a situação para OS em Execução.
- A FSW inicia o macroprocesso de executar a OS.
- Nessa etapa são realizadas interações com o FR para detalhamento de requisitos e verificação de artefatos no ALM.
- Concluída a execução da OS, a FSW emite o Termo de Encerramento da OS, direcionando o fluxo ao FT e alterando a situação no GED para Entregue à TI.
- O fluxo é finalizado com o Produto Entregue.

![](_page_30_Picture_0.jpeg)

![](_page_30_Figure_2.jpeg)

![](_page_30_Picture_49.jpeg)

![](_page_31_Picture_0.jpeg)

## <span id="page-31-0"></span>IV. Receber Produto

#### **ENVOLVIDOS**

- Fiscal Requisitante (FR)
- Fiscal Técnico (FT)

#### **DESCRIÇÃO**

- Com o produto entregue, o FT emite o documento Termo de Recebimento Provisório (TRP).
- Em seguida, na situação "Em Homologação", o FT solicita ao FR validar a entrega em ambiente de homologação.
- O FR valida o produto (negocialmente), alterando a situação para **Homologada.**
- Em seguida, encaminha a OS ao FT.

![](_page_31_Picture_91.jpeg)

![](_page_32_Picture_0.jpeg)

![](_page_32_Figure_1.jpeg)

![](_page_32_Picture_67.jpeg)

![](_page_33_Picture_0.jpeg)

## <span id="page-33-0"></span>V. Implantar em Produção

• Fiscal Técnico (FT)

## • Fábrica de Softwares (FSW)

**DESCRIÇÃO**

**ENVOLVIDOS**

- Na situação "Homologada", o FT solicita à FSW a implantação em ambiente de produção.
- A FSW realiza a implantação em ambiente de produção e sinaliza ao FT a ação realizada.
- O fluxo é concluído com o produto implantado.

![](_page_33_Picture_76.jpeg)

![](_page_34_Picture_0.jpeg)

![](_page_34_Figure_1.jpeg)

![](_page_34_Picture_50.jpeg)

![](_page_35_Picture_0.jpeg)

## <span id="page-35-0"></span>VI. Validar Entrega

- Fiscal Requisitante (FR)
- Fiscal Técnico (FT)
- Gestor do Contrato (GC)

**DESCRIÇÃO**

**ENVOLVIDOS**

- Com o produto implantado, o FT solicita ao FR validar a implantação em ambiente de produção e emitir o Aceite Final da Ordem de Serviço.
- Na situação "Validação Produção", o FR emite o Aceite Final da OS e repassa o fluxo ao FT.
- O FT emite o Aceite Final da OS (Técnico) e solicita ao GC a emissão do TRD.
- Em seguida, o GC emite o TRD.

![](_page_35_Picture_91.jpeg)

![](_page_36_Picture_0.jpeg)

![](_page_36_Figure_2.jpeg)

![](_page_36_Picture_69.jpeg)

![](_page_37_Picture_0.jpeg)

## <span id="page-37-0"></span>VII. Registrar Demanda de Aferição

- Fiscal Requisitante (FR)
- Fábrica de Softwares (FSW)

#### **DESCRIÇÃO**

**ENVOLVIDOS**

- O fluxo inicia-se com a entrega validada e o FR registrando a demanda.
- Com a situação "Demanda Iniciada", o FR encaminha a OS a FME.
- Por sua vez, a FME recebe a OS na situação "OS em Execução".

![](_page_37_Picture_76.jpeg)

![](_page_38_Picture_0.jpeg)

![](_page_38_Figure_2.jpeg)

![](_page_39_Picture_0.jpeg)

## <span id="page-39-0"></span>VIII. Realizar Contagem

#### **ENVOLVIDOS**

- Fábrica de Softwares (FSW)
- Fiscal Requisitante (FR)
- Fiscal Técnico (FT)
- Fábrica de Métricas (FME)
- Gestor do Contrato (GC)

#### **DESCRIÇÃO**

- O processo é iniciado com a situação "OS em Execução", no GED.
- Na sequência, a FME, avalia a OS, verificando sua conformidade.
	- o Não estando em conformidade, a OS é encaminhada ao FT na situação "OS Pendente de Esclarecimentos", quem, por sua vez, solicita à FSW analisar a situação da OS.
		- A FSW analisa a situação da OS e a devolve ao FT, que a envia à FME para realizar a contagem.
	- o No caso de ela estar em conformidade, a FME realiza sua contagem.
- A FME realiza a entrega da contagem, mediante o Termo de Encerramento da OS.
- Uma vez na situação "Entregue à TI", o FT faz a validação da entrega.
- Após essa ação, é verificada a aderência da contagem feita pela FME.
	- o Se esta estiver aderente, então é passada para o próximo estágio.
		- O FT emite o TRP (Termo de Recebimento Provisório).
		- Em seguida, o FT solicita ao FR homologar e emitir o Aceite Final da OS.
		- Na situação "Em Homologação", o FR emite o Aceite Final da OS (Requisitante) e a devolve para o FT.
		- O FT emite o Aceite Final da OS (Técnico).
		- À continuação, o Fiscal Técnico solicita ao GC a emissão do TRD.
		- O Gestor do Contrato avalia e emite o Termo de Recebimento Definitivo (TRD), devolvendo a OS ao FT.
		- Em seguida, o FT elabora o Relatório de Fiscalização, colocando a situação no GED como "Pendente de Relatório de Fiscalização".
		- O GC recebe do FT o processo na situação "Pendente de Ateste de NF" e atesta a OS, dando conclusão ao fluxo.
	- o Caso não esteja aderente, o FT solicita a revisão da contagem à FSW.
		- Na situação "Contagem em Divergência", recebida do FT, a FSW faz a revisão da contagem.

- Em seguida, devolve a OS ao FT com a contagem revisada.
- O FT em posse da contagem revisada, solicita à FME o ajuste da contagem.
- A FME realiza a contagem.

![](_page_39_Picture_217.jpeg)

![](_page_40_Picture_0.jpeg)

- Se for uma Revisão de Contagem.
	- A FME faz a entrega da revisão da contagem, mediante a Análise de Revisão de Contagem.
- Caso não seja uma revisão de contagem.
	- A FME efetua a Entrega da Contagem no fluxo normal.

![](_page_40_Picture_69.jpeg)

![](_page_41_Picture_0.jpeg)

![](_page_41_Figure_2.jpeg)

![](_page_42_Picture_0.jpeg)

## <span id="page-42-0"></span>IX. Realizar trâmites de pagamento

- Fiscal Técnico (FT)
- Gestor do Contrato (GC)
- Fiscal Administrativo (FA)

**DESCRIÇÃO**

**ENVOLVIDOS**

- Com a entrega validada, o FT elabora o Relatório de Fiscalização, colocando a situação no GED como "Pendente de Relatório de Fiscalização".
- Em seguida o FT disponibiliza a OS para os trâmites de pagamento, encaminhando-a ao GC.
- Na situação "Pendente de Ateste de NF", recebida do FT, o GC realiza um macroprocesso de atestar a NF.
- Em seguida, o processo é encaminhado ao FA, que verifica sua regularidade.
- Após essa verificação, o FA emite um despacho, tramitando o fluxo ao GC.
- O GC emite, então, um despacho para pagamento e o fluxo é concluído.

![](_page_42_Picture_106.jpeg)

![](_page_43_Picture_0.jpeg)

![](_page_43_Figure_1.jpeg)

![](_page_43_Picture_64.jpeg)

![](_page_44_Picture_0.jpeg)

# <span id="page-44-0"></span>9. Referências bibliográficas

- *Anexo A - Serviço de Produção de Soluções de TI*. Contrato nº 40/2020. Coordenação Geral de Tecnologia da Informação. Instituto Brasileiro do Meio Ambiente e dos Recursos Naturais Renováveis. Ministério do Meio Ambiente.
- *Anexo B - Desenvolvimento e Manutenção de Software*. Contrato nº 40/2020. Coordenação Geral de Tecnologia da Informação. Instituto Brasileiro do Meio Ambiente e dos Recursos Naturais Renováveis. Ministério do Meio Ambiente.
- *Processo de Desenvolvimento de Software do Ibama*. Versão 2.0. Centro Nacional de Telemática. Diretoria de Planejamento, Administração e Logística. Instituto Brasileiro do Meio Ambiente e dos Recursos Naturais Renováveis. Ministério do Meio Ambiente.
- *Guia de Projetos de Software com Práticas de Métodos Ágeis para o SISP: versão 1.0*. Ministério do Planejamento, Orçamento e Gestão, Secretaria de Logística e Tecnologia da Informação. Brasília: MP, 2015.
- *Metodologia de Desenvolvimento de Sistemas*. Secretaria Geral da Presidência da República. Imprensa Nacional. Coordenação de Tecnologia da Informação. Núcleo de Desenvolvimento de Sistemas. Versão 4.0.
- *Metodologia Ágil de Desenvolvimento e Sustentação de Software*. MDS-Ágil.
- *Instrução Normativa SGD/ME nº 94*, de 23 de dezembro de 2022.
- *BIZAGI PROCESS MODELER*. Software utilizado para desenvolvimento dos fluxos. Disponível em: <https://www.bizagi.com